# **Video Gallery Extension**

This extension implements a responsive grid video gallery to display YouTube, Vimeo or HTML5 (mp4, webm, ogv) videos. The Play-button is animated when you hover the mouse over the thumbnail. Clicking the play-button will open the video in a lightbox.

The Video gallery can be used in responsive layouts (with breakpoints) or inside a layout grid for full width/flexible layouts.

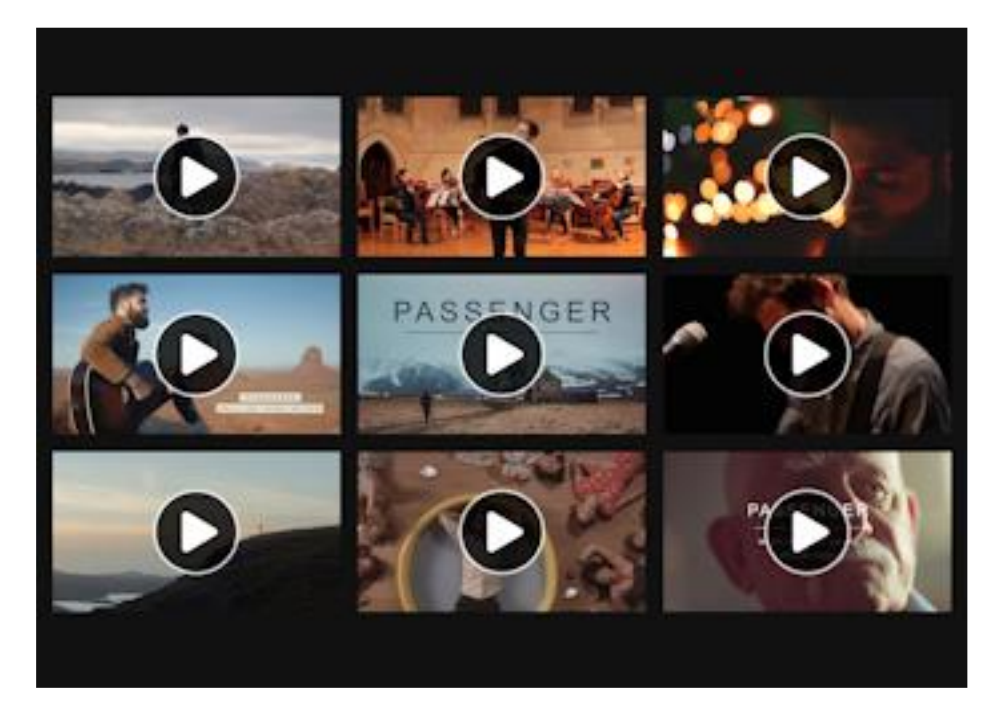

Online demo: <https://www.wysiwygwebbuilder.com/support/videogallery.html>

## **Adding videos**

Click 'Add' to add a new video. Each video can have a thumbnail image, video, title and description. The video can either be a URL (YouTube, Vimeo, mp4 etc) or a local file.

Examples: <https://www.youtube.com/embed/4xe72U7mXNg>

<https://player.vimeo.com/video/1084537>

<https://www.yourwebsite.com/video.mp4>

## **Columns**

Specifies the number of thumbnails in a row. This property is responsive, so it can be different in breakpoints

#### **Spacing**

Specifies the vertical spacing between thumbnails.

### **Height**

Specifies the height of the thumbnails as percentage of the width. Examples: 100% makes the thumbnails square. 75% makes gives the thumbnails an aspect ratio of 4 : 3.

#### **Play Button**

The styling and behavior of the play-button on the thumbnails. The play button is animated when you hover the mouse over the button with several possible easing effects.

#### **Lightbox**

The styling and behavior of the lightbox. Like the overlay background, text style, the color of the navigation icons, transitions etc.

### *How to install this extension so it is available in WYSIWYG Web Builder?*

You can use the Extension Manager (Menu->Tools->Extension Manager) to install this extension.

Alternatively, you can manually copy all files from the zip file to the Web Builder extensions folder. Usually this folder is in this location: My Documents\WYSIWYG Web Builder\system\extensions\

#### *Requirements*

WYSIWYG Web Builder 15 or higher

#### *License Agreement*

This is a commercial extension for WYSIWYG Web Builder. This extension is note free! To use it on your website you will need to buy a license: <https://www.wysiwygwebbuilder.com/videogallery.html>

This application may not be sold, rented, redistributed, sublicensed or modified without permission of the author. This application is provided "AS IS" without warranty of any kind including, but not limited to, warranties of merchantability, fitness for a particular purpose and non-infringement. In no event will Pablo Software Solutions be liable for any direct, indirect, incidental, special, exemplary or consequential damages, including damages for loss of profits, loss or inaccuracy of data, incurred by any person from such person's usage of this application if advised of the possibility of such damages.

This extension was created by Pablo.

Copyright 2021 WYSIWYG Web Builder [http://www.wysiwygwebbuilder.com](http://www.wysiwygwebbuilder.com/)